## **ACTIVITY 21: CANDY HOLIDAYS**

#### New Skills Reinforced:

**In this activity, you will practice how to:** 1. insert a clipart image in a spreadsheet.

### **Adivity Overviews**

Everyone loves finding out fun facts about fun things. What's better than knowing a cool piece of information about some of the best sweet treats around? The National Confectioners Association has helped to build public awareness of different kinds of candy through national special observances. These dates, which are approved by the United States Senate, get people excited about candy products and give everyone another reason to indulge in their favorite snack. The National Confectioners Association's Web site has a complete list of candy-related holidays along with the history of different candies, recipes, and ways to create family traditions involving candy.

The following activity illustrates how spreadsheets can be used to organize candy holidays. In this activity, you will be inserting a clipart image to enhance the appearance of the spreadsheet.

#### **Instructions**

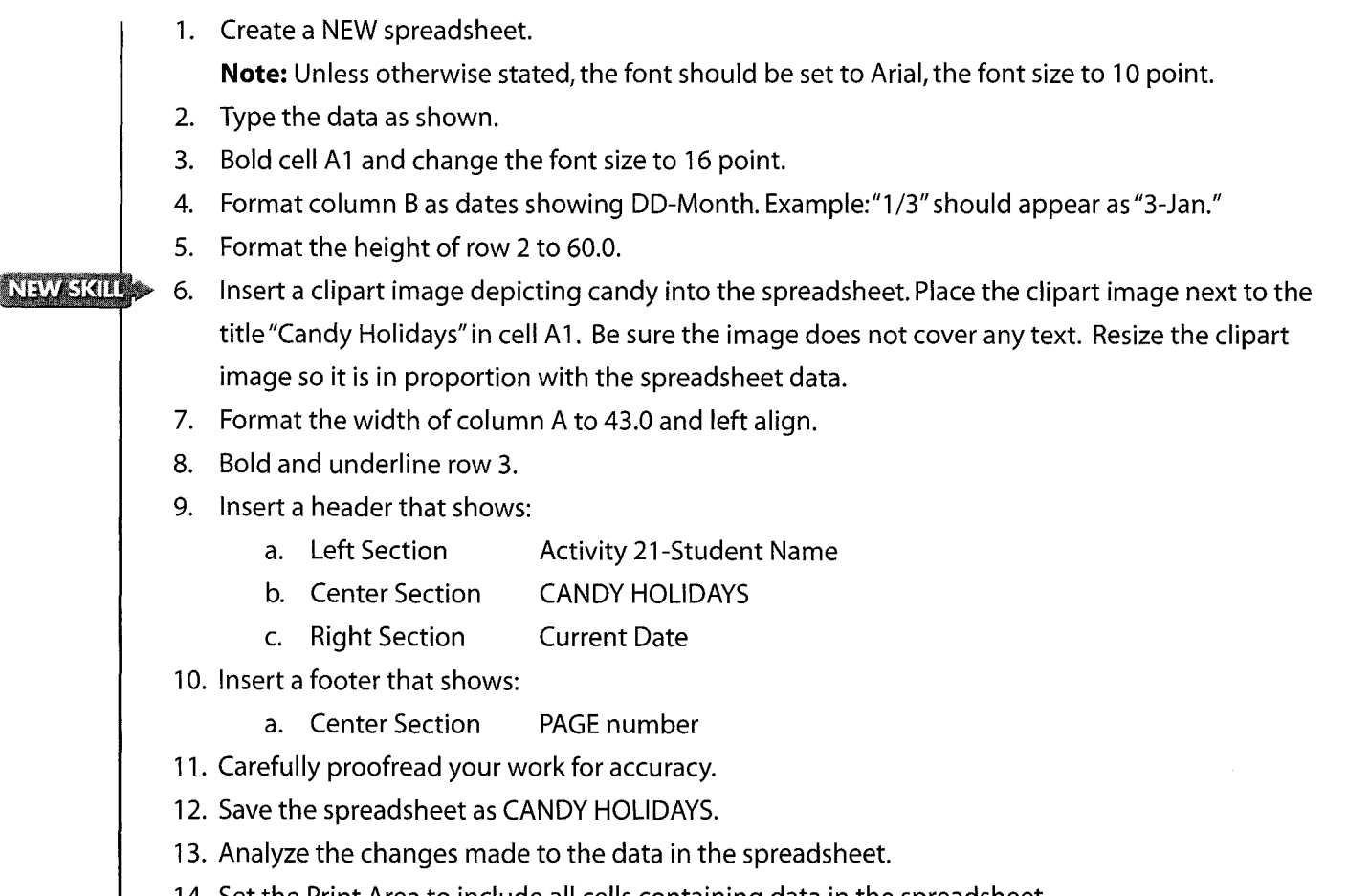

14. Set the Print Area to include all cells containing data in the spreadsheet.

- 15. Print Preview and adjust the Page Setup so that the spreadsheet fits on one page.
- 16. Print a copy of the spreadsheet if required by your instructor.

# **ACTIVITY 21: CANDY HOLIDAYS DATA SPREADSHEET**

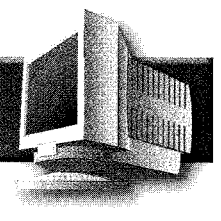

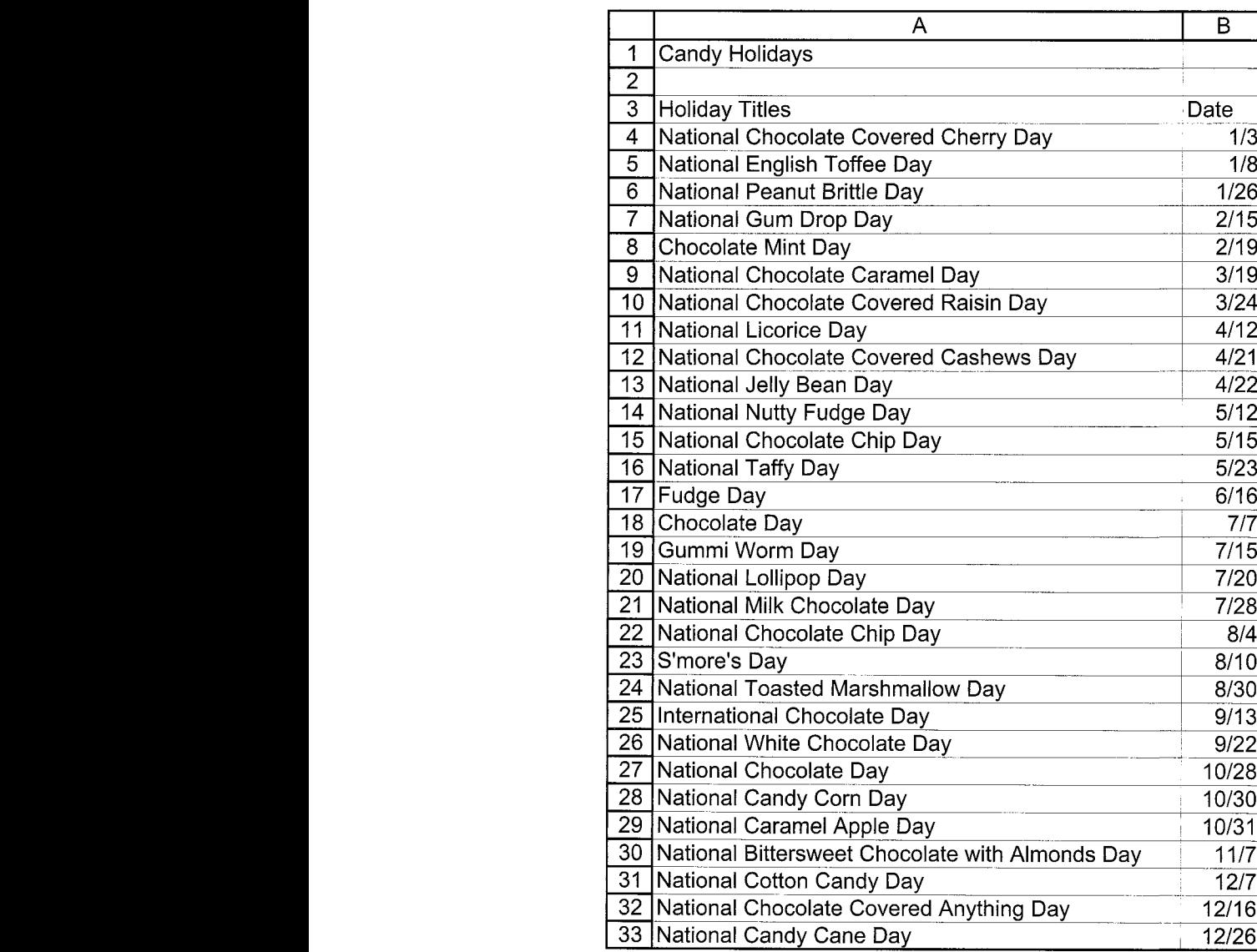

Source: http://www.candyusa.org/default.asp